# RPGM

Nicolas Baradel and William Jouot

### R A powerful language, but...

- Cannot create user-friendly interfaces for non-R users
- Difficult to create professional reports

### RPGM Main features

- Creates user-friendly interface for end-users
- Creates PDF reports using LaTeX technology
- Deals with Excel spreadsheets

### RPGM How it works

- RPGM is separated into two softwares:
- An « Editor », to develop RPGM programs (used by actuaries)
- A « Client », to execute RPGM programs (used by end-users)

## **RPGM Editor**

| 9                                | F-Triangle.R - IBNR - RPGM E                                                                | ditor                                                                                    |                           |
|----------------------------------|---------------------------------------------------------------------------------------------|------------------------------------------------------------------------------------------|---------------------------|
| <u>File Edit Project R</u> Tools | <u>V</u> iew <u>H</u> elp                                                                   |                                                                                          |                           |
| 🗅 🔒 🕒 🗢 🗲 🖌 🗅 🛍                  |                                                                                             |                                                                                          |                           |
| File explorer All projects       | E-Estimation.R × 🔁 E-ExcelGenerator.R × 🔁 E-Triangles.R × 🔁 F-Triangle.R × 🗸                | Documentation Sequencer                                                                  |                           |
| File explorer                    | 1 #The IBNYR coefficient                                                                    | Documentation                                                                            | ť                         |
| 🔻 📄 Inputs Example               | 2 Lambda <- function(N, E)                                                                  | $\leftarrow \rightarrow \mathfrak{D} \overline{\mathfrak{A}}$                            | Search in R documentation |
| Classeur1.xlsx                   | 3 return(colSums(N)/rev(cumsum(E)))                                                         |                                                                                          |                           |
| E-Estimation.R                   | 4<br>5 #The IBNER coefficient                                                               | colSums {Matrix}                                                                         | R Documentation           |
| E-ExcelGenerator.R               | 6 Delta <- function(D, X, n = NULL)                                                         |                                                                                          |                           |
| E-Triangles.R                    | 7 {                                                                                         | Form Row and Column                                                                      | Sums and Means            |
| F-Triangle.R                     | 8 if(is.null(n))<br>9 n <- nrow(X)                                                          | Description                                                                              |                           |
| BNR.ppro                         | 9 II <- III:0W(X)                                                                           | Description                                                                              |                           |
| Importation.R                    | 11 #Locally removing the diagonal for the delta computation                                 | Form row and column sums and means for Matri                                             | ix objects.               |
| 📰 Input.pgui                     | 12 $X[row(X) + col(X) == n + 1L] <-0$                                                       |                                                                                          |                           |
| Parameters.pgui                  | 13<br>14 return(colSums(D[, -1L])/colSums(X[, -n]))                                         | Usage                                                                                    |                           |
| Report.prep                      | <pre>14 return(colSums(D[, -1L])/colSums(X[, -n])) 15 }</pre>                               |                                                                                          |                           |
| Results.pgui                     | 16                                                                                          | <pre>colSums (x, na.rm = FALSE, dims = 1,<br/>rowSums (x, na.rm = FALSE, dims = 1,</pre> |                           |
| Results_template.xlsx            | 17 DevelopTriangle <- function(X, lambda, delta, E)                                         | colMeans(x, na.rm = FALSE, dims = 1,                                                     |                           |
|                                  | 18 {                                                                                        | rowMeans(x, na.rm = FALSE, dims = 1,                                                     |                           |
|                                  | 19 tild.X <- X<br>20 for(i in 2L:nrow(X))                                                   |                                                                                          |                           |
|                                  | 21 tild.X[(n-i+2L):n, i] <- lambda[i]*E[(n-i+2L):n]+ (1-delta[i-1L)                         | ## S4 method for signature 'CsparseMa                                                    | trix'                     |
|                                  | 22 return(tild.X)                                                                           | colSums(x, na.rm = FALSE,<br>dims = 1, sparseResult = FALS                               | F)                        |
|                                  | 23 }                                                                                        | ## S4 method for signature 'CsparseMa                                                    |                           |
|                                  | 24                                                                                          | rowSums(x, na.rm = FALSE,                                                                |                           |
|                                  | <pre>25 meanw &lt;- function(tild.X, E) 26 return(sum(tild.X[, ncol(tild.X)])/sum(E))</pre> | dims = 1, sparseResult = FALS                                                            |                           |
|                                  | 27                                                                                          | ## S4 method for signature 'CsparseMa                                                    | trix'                     |
|                                  | 28 varw <- function(tild.X, E, lambda)                                                      | <pre>colMeans(x, na.rm = FALSE,</pre>                                                    | F)                        |
|                                  | 29 return(sum((tild.X[, nrow(tild.X)]-lambda*E)^2/(lambda*E))/(nrow(X))                     | ## S4 method for signature 'CsparseMa                                                    |                           |
|                                  | 30                                                                                          | rowMeans(x, na.rm = FALSE,                                                               |                           |
|                                  | 31                                                                                          | dims = 1, sparseResult = FALS                                                            | E)                        |
|                                  |                                                                                             | Arguments                                                                                |                           |
|                                  |                                                                                             | 1                                                                                        |                           |
| 🔍 Filter filenames 🛛 🔤           |                                                                                             | Find: 🔍 Find in page 🛛 🌡 🧍                                                               |                           |
| R Console                        |                                                                                             |                                                                                          |                           |
|                                  | illed 95 10.6                                                                               |                                                                                          |                           |
|                                  | illed 175 18.0<br>illed 250 17.9                                                            |                                                                                          |                           |
|                                  | illed 250 17.9                                                                              |                                                                                          |                           |
| 82 Mc3 Mississippi ch            | illed 500 17.9                                                                              |                                                                                          |                           |
|                                  | illed 675 18.9                                                                              |                                                                                          |                           |
| 84 Mc3 Mississippi ch            | illed 1000 19.9                                                                             |                                                                                          |                           |
| > Enter a command                |                                                                                             |                                                                                          |                           |
|                                  |                                                                                             |                                                                                          |                           |

# **RPGM** Client

| φ                      | Easy IBNR [RPGN               | ۸]                                                 | - 🗆 🗙    |
|------------------------|-------------------------------|----------------------------------------------------|----------|
| 📲 😋 🛛 Easy IBNR        | 1                             |                                                    | ۰.       |
| Sequence               |                               |                                                    |          |
| 🗉 Input                |                               | Input GUI                                          |          |
| 😹 Import               | Input N                       | BNR/Inputs Example/N.txt Choose file               |          |
| Loading functions      |                               | The IBNYR                                          |          |
| Computing coefficients | Input D                       | BNR/Inputs Example/D.txt Choose file               |          |
| Input parameters       |                               | The INBER                                          |          |
| B Estimation           | Input E                       | outs Example/Exposure.txt Choose file              |          |
|                        |                               |                                                    |          |
| 🖻 Report               | Model for estimating the IBNR | <ul> <li>Schnieper</li> <li>ChainLadder</li> </ul> |          |
| 🗉 Model                |                               |                                                    |          |
| Excel Generation       |                               |                                                    |          |
| 🗐 End                  |                               |                                                    |          |
|                        |                               |                                                    |          |
|                        |                               |                                                    |          |
|                        |                               |                                                    |          |
|                        |                               |                                                    | 🖋 Submit |

# **RPGM Editor**

- Complete IDE (Integrated Development Environment) solution
- Easy to use and user-friendly
- Powerful R script editor with intuitive R help
- Wizards for creating interfaces, sequences and reports with no knowledge

# **RPGM** Client

- Loads and executes a program from the RPGM Editor
- Displays interfaces, executes R scripts and generates reports
- No need to know about R to use it
- Simple and clean, user-friendly and very fast

#### Lot of controls (text inputs, numbers, files, dropdown lists, radioboxes...) Can be created/modified dynamically from R

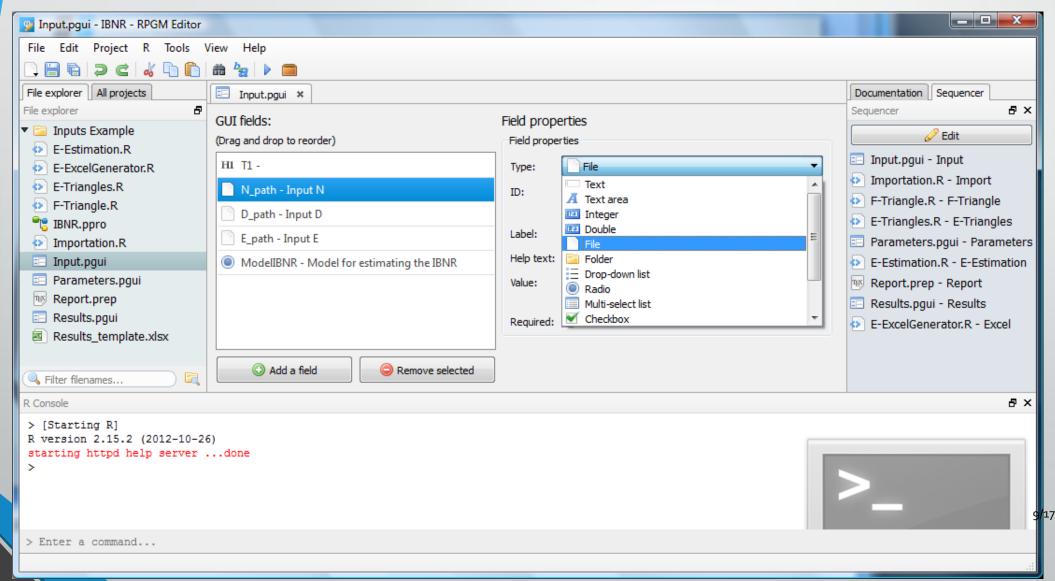

#### Sequence and Error management

| Easy IBNR [RPGM]       |                               |                                                    | x |
|------------------------|-------------------------------|----------------------------------------------------|---|
| 📲 😋 🛛 Easy IBNR        | 1                             |                                                    |   |
| Sequence               |                               |                                                    |   |
| 🗉 Input                |                               | Input GUI                                          |   |
| 📓 Import               | Input N                       | Inputs Example/N.txt Choose file                   |   |
| Loading functions      |                               | Unvalide path or data format<br>The IBNYR          |   |
| Computing coefficients | Input D                       | )ject/Inputs Example/D.txt Choose file             |   |
| Input parameters       |                               | The INBER                                          |   |
| Estimation             | Input E                       | outs Example/Exposure.txt Choose file              |   |
| 🗐 Report               |                               | The exposure                                       |   |
| 🗉 Model                | Model for estimating the IBNR | <ul> <li>Schnieper</li> <li>ChainLadder</li> </ul> |   |
| Excel Generation       |                               |                                                    |   |
| 에 End                  |                               |                                                    |   |
|                        |                               |                                                    |   |
|                        |                               |                                                    |   |
|                        |                               |                                                    | _ |
|                        |                               | ▲ The form contains some errors. ✓ Submit          |   |

10/17

#### Timerbar with a custom message during execution

| Sequence     |                                                                |  |
|--------------|----------------------------------------------------------------|--|
| Instructions |                                                                |  |
| Test script  |                                                                |  |
| Finished     |                                                                |  |
| 🛿 End        |                                                                |  |
|              | Executing script<br>00:00:07<br>60%<br>Exporting to csv format |  |
|              |                                                                |  |

### RPGM PDF Report

- No need to know what LaTeX is, even for the developper...
- ... but if you know it, you can type raw LaTeX commands anywhere
- Can insert titles, texts, tables, charts created by R, equations...

#### **PDF Editor**

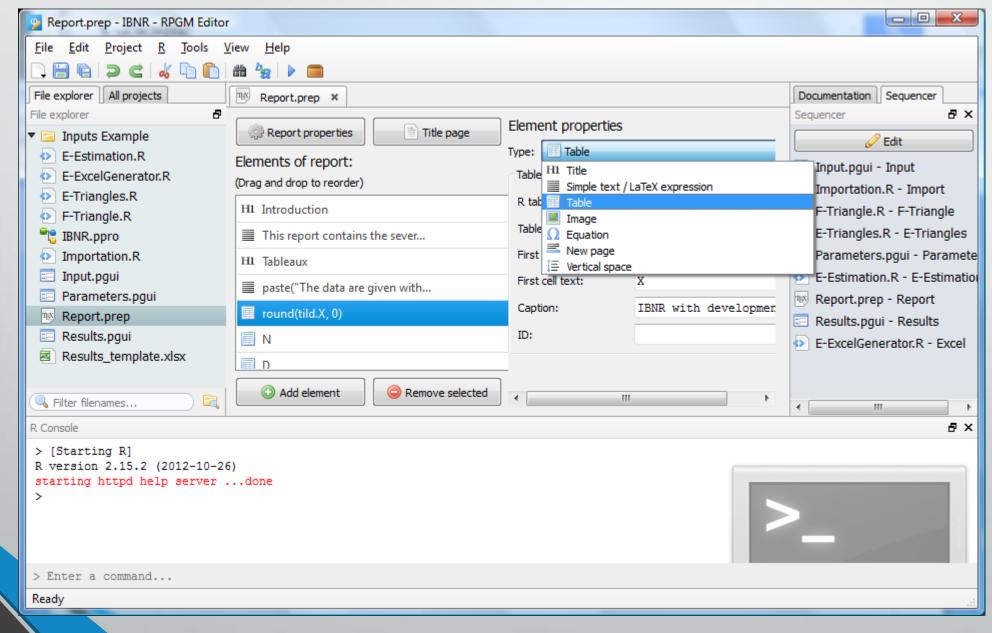

13/17

#### The final output generated by the end-user with the Client

| Report.pdf - Adobe Reader                                                                                  |                                                                                                    | eport.pdf - Adobe Reader                                                            | . 🗆 🗙    |
|----------------------------------------------------------------------------------------------------|----------------------------------------------------------------------------------------------------|-------------------------------------------------------------------------------------|----------|
| Fic <u>h</u> ier <u>E</u> dition <u>A</u> ffichage Fe <u>n</u> être A <u>i</u> de                          | × Fic <u>h</u> i                                                                                                    | ier <u>E</u> dition <u>A</u> ffichage Fe <u>n</u> être A <u>i</u> de                | :        |
| 🖹 🖨 🖂 🖹 🌒 2 (3 sur 4) 🖨 🖶 78,4% 🔹 📙 🔛 🍃 🎲 🗌                                                                | Commentaire                                                                                                    | 🛛 🖨 🖂 🕼 3 (4 sur 4) 😑 🖶 78,4% 💌 🛛 📇 📳 🦻 🌠 Comm                                      | mentaire |
| Signets (                                                                                                  |                                                                                                    | 2 Inputs and Development                                                            |          |
| Introduction                                                                                               | ( ) ( ) ( ) ( ) ( ) ( ) ( ) ( ) ( ) ( )                                                                                                    | The Figure 1 is the corresponding representation.                                   |          |
| Introduction     Introduction       Tableaux     This report contains the several results                  | computed with Easy IBNR.                                                                                                    |                                                                                     |          |
|                                                                                                    |                                                                                                    | 2                                                                                   |          |
| Development 1 Tableaux<br>The data are given with 6 years.                                                 |                                                                                                    |                                                                                     | - 1      |
| X Dev 1 Dev 2 I                                                                                            | Dev 3 Dev 4 Dev 5 Dev 6                                                                                                    |                                                                                     | - 1      |
| Year 2 280 370                                                                                             | 410 410 420 415<br>370 370 370 366                                                                                                    |                                                                                     |          |
| Year 4 200 280                                                                                             | 410         400         405         400           330         327         332         328           484         480         486         480 |                                                                                     | - 1      |
| Year 6 310 460                                                                                             | 485 481 487 481                                                                                                    |                                                                                     | - 1      |
| Table 1: IBNR                                                                                              | with developments                                                                                                    | Representation of the average ratio                                                 |          |
| N         Dev 1         Dev 2         I           Year 1         250         50         50         50      | Dev 3         Dev 4         Dev 5         Dev 6           0         0         5         0                                                   |                                                                                     |          |
| Year 2 280 10<br>Year 3 240 80                                                                             | 0 0 0 0<br>0 0 0 0                                                                                                    |                                                                                     | - 1      |
| Year 4 200 30<br>Year 5 300 40                                                                             | 20 0 0 0<br>0 0 0 0                                                                                                    |                                                                                     | - 1      |
| Year 6 310 0<br>Table :                                                                                    | 0 0 0 0<br>2: IBNYR                                                                                                    | N n -                                                                               | - 1      |
|                                                                                                    |                                                                                                    |                                                                                     | - 1      |
| Year 1 0 -100                                                                                              | Dev 3 Dev 4 Dev 5 Dev 6<br>-10 0 -5 5<br>-0 -0 -0 -0                                                                                        |                                                                                     | - 1      |
| Year 2         0         -80           Year 3         0         -70           Year 4         0         -50 | 10         0         0         0                                                                                                    |                                                                                     | - 1      |
| $\begin{array}{cccc} Year & 6 & 0 & -30 \\ Year & 5 & 0 & -120 \\ Year & 6 & 0 & 0 \end{array}$            |                                                                                                    | 1 2 3 4 5 6 7<br>Index                                                              |          |
|                                                                                                    | 3: IBNER                                                                                                    | Figure 1: The évolution of the claim ratio and the mean estimator for next year 14/ | /17      |

### RPGM Spreadsheets

An easy way to work with spreadsheets

- Create a spreadsheet and name the cells corresponding to your results
- Tell RPGM to write R values to specific cells
- You will automatically get your Spreadsheets with your results

#### Excel spreadsheet in the Editor and as an output in the Client

| File Edit Project ß Jools View Help       Accueil Insertion Mise en page Formules Données Révision Affichage Développeur         File explorer       Imput.pgul ×       E-Entangles.R ×       E-ExcelGenerator.R ×         File explorer       Imput.pgul ×       E-Entangles.R ×       E-ExcelGenerator.R ×         Pie explorer       Imput.pgul ×       E-Entangles.R ×       E-ExcelGenerator.R ×         Pie explorer       Imput.pgul ×       E-Entangles.R ×       E-ExcelGenerator.R ×         Pie ExcelGenerator.R       Imput.pgul ×       E-Entangles.R ×       E-ExcelGenerator.R ×         Pierse-papil.       Police       Del E       F       G       H         Imput.pgul 11       Imput.pgul 123       Imput.pgul 123                                                                                                    |                                 |             |               | cel        | - Microsoft E | Results   | -            | (~ - ) ≠        | ) 🗐 🤊 -   |                | M Editor                                            | enerator.R - IBNR - RPGM Ed                         |
|----------------------------------------------------------------------------------------------------|---------------------------------|-------------|---------------|------------|---------------|-----------|--------------|-----------------|-----------|----------------|-----------------------------------------------------|-----------------------------------------------------|
| Precedurer       All projects       Input_put       Ethnomples       Ethnomples       All product       All product                                                                                                    | 0 - 🗖                           | Développeur | Affichage     | Révision   | Données       | Formules  | Mise en page |                 |           |                | <u>V</u> iew <u>H</u> elp                           | <u>P</u> roject <u>R</u> <u>T</u> ools <u>V</u> iev |
| File codor       Inotation       Entropes       Entropes       Entropes       Supprimer       Supprimer                                                                                                    |                                 | Σ • Α       | •¤ Insérer ×  |            | Standard      | = = =     | - 11 - =     | Calibri         | - X       |                |                                                     | ) Ə C   🎸 🐚 🛍                                       |
| Plexequere       0       1 Model <- '1f' (as.logical (Model), "Linear Trend", "No Irend")         2       2       2       2       2       2       2       2       2       2       2       2       2       2       2       2       2       2       2       2       2       2       2       2       2       2       2       2       2       2       2       2       2       2       2       2       2       2       2       2       2       2       2       2       2       2       2       2       2       2       2       2       2       2       2       2       2       2       2       2       2       2       2       2       2       2       2       2       2       2       2       2       2       2       2       2       2       2       2       2       2       2       2       2       2       2       2       2       2       2       2       2       2       2       2       2       2       2       2       2       2       2       2       2       2       2       2 <th2< th="">       2       <th2< th=""> <th2< th=""></th2<></th2<></th2<>                                                                                                    | - A                             | 571         | × Supprimer - | 00 3       | · %           |           | A Ă Ē        | GIS             |           | r.R ×          | 🗉 Input.pgui 🗴 🙆 E-Triangles.R 🗴 🙆 E-ExcelGenerato  | All projects                                        |
| <ul> <li></li></ul>                                                                                                    | et Rechercher e<br>sélectionner | Trier et    | 🛱 Format 🔻    | Style      |               |           |              |                 | oller 🧹   | ", "No Trend") | 1 Model <- `if` (as.logical(Model), "Linear Trend   | 8                                                   |
| Creamination (A) Fite Secondary (Model), Model) Fite Secondary (Model), Model), Model) Fite Secondary (Model), Model), Model) Fite Secondary (Model), Model),                                                                                                    | dition                          |             | 5             |            |               |           |              |                 | se-papi 🖻 | to vlev"))     | 2<br>3 mmm vlavonan/mmm numfilenath/"Peaulta templa | Example                                             |
| P       E-Excelementation.R       5         D       E-Trinagles.R       6         D       F-Trinagles.R       7         D       Importation.R       10 prgm.xlsxsethame("L_input", N)         D       Importation.R       10 prgm.xlsxsethame("L_input", N)         D       Importation.R       10 prgm.xlsxsethame("L_input", N)         D       Importation.R       10 prgm.xlsxsethame("L_input", X)         D       Parameters.pgui       12 prgm.xlsxsethame("hat.dsla", t(dalta))         Results.pgui       13 prgm.xlsxsethame("thild.X", tidd.X)       14       Y2003       230       4400 400,25       4400,27       480,27       480,27       480,27       480,27       480,27       480,27       480,27       480,27       480,27       480,27       480,27       480,27       480,27       480,27       480,27       480,27       480,27       480,27       480,27       480,27       480,27       480,27       480,27       480,27       480,27       480,27       480,27       480,27       480,27       480,27       480,27       480,27       480,27       480,27       480,27       480,27       480,27       480,27       480,27       480,27       480,27       480,27       480,27       480,27       480,27       480                                                                                                    |                                 | <u> </u>    |               |            |               |           | fx           | <del>,</del> () | 123       | UC.AISA ))     |                                                     | nauon.ĸ                                             |
| Principles. * <ul> <li>Principles. *             </li> <li>Frinciples. *             </li> <li>Principles. *             </li> <li>Princontante (**</li></ul>                                                                                                    |                                 |             | 6             | r          | F             | D         |              | D               |           |                |                                                     |                                                     |
| 2       3       X       j=1       j=2       j=3       j=4       j=5       j=6         3       X       j=1       j=2       j=3       j=4       j=5       j=6         4       Y2008       2.50       4.00       4.10       4.10       4.20       4.4         Parameters.pgui       11       j=2       j=3       j=4       j=5       j=6         4       Y2009       2.80       3.70       3.70       3.70       3.70       3.55         6       Y2010       2.40       3.90       4.10       4.00       4.05,2.5       400,         7       Y2011       2.00       2.80       3.30       3.27,2.3       3.32,1.3       3.28,8       4.80,0.7       4.80,0.27       4.86,2.8       4.80,0.7       4.80,0.27       4.86,2.8       4.80,0.7       4.81,0.2       4.80,0.27       4.86,2.8       4.80,0.7       4.81,0.2       4.81,0.2       4.81,0.2       4.80,0.27       4.86,0.28       4.80,0.7       4.81,0.2       4.80,0.27       4.86,0.28       4.80,0.7       4.81,0.2       4.81,0.2       4.80,0.27       4.86,0.28       4.80,0.27       4.86,0.28       4.80,0.27       4.81,0.2       4.80,0.27       4.80,0.27       4.81,0.2       4.80,0.27                                                                                                    | -                               | -           | 6             | F          | E             | D         |              |                 | A         |                | 6                                                   | -                                                   |
| With RpP0       9 tpgn.xlaxsetname("Linput", D)         P Impotion.R       10 tpgm.xlaxsetname("X_input", X)         11 pput.pgui       11         P Parameters.pgui       12 tpgm.xlaxsetname("hat.lambda", t(lambda))         W Report.prep       14         Results.pgui       15 tpgm.xlaxsetname("tild.X", tild.X)         M Results.pgui       15 tpgm.xlaxsetname("tild.X", tild.X)         M Results.pgui       15 tpgm.xlaxsetname("tild.X", tild.X)         M Results.template.xdsx       16 tpgm.xlaxsetname("tild.X", tild.X)         M Results.template.xdsx       16 tpgm.xlaxsetname("tild.X", tild.X)         M Results.template.xdsx       16 tpgm.xlaxsetname("tild.X", tild.X)         M Results.template.xdsx       16 tpgm.xlaxsetname("tild.X", tild.X)         M Results.template.xdsx       16 tpgm.xlaxsetname("tild.X", tild.X)         M Results.template.xdsx       16 tpgm.xlaxsetname("tild.X", tild.X)         M Results.template.xdsx       16 tpgm.xlaxsetname("tild.X", tild.X)         M Results.template.xdsx       16 tpgm.xlaxsetname("tild.X", tild.X", tild.X         M Results.template.xdsx       16 tpgm.xlaxsetname("tild.X", tild.X", tild.X         M Results.template.xdsx       16 tpgm.xlaxsetname(Tild.X", tild.X         M Results.template.xdsx       16 tpgm.xlaxsetname(Tild.X", tild.X         M Results.template.xdsx       17 tpgm.x                                                                                                    |                                 |             |               |            |               |           | ped triangle | The develo      |           |                | <pre>/ 8 rpgm.xlsxsetname("N input", N)</pre>       |                                                     |
| Importance       10 rpcm.xlsxsetname("kat.lambda", t(lambda))         Import.goui       11         Parameters.pgui       12 rpcm.xlsxsetname("kat.lambda", t(lambda))         Import.goui       12 rpcm.xlsxsetname("kat.lambda", t(lambda))         Import.goui       13 rpcm.xlsxsetname("kat.lambda", t(lambda))         Import.goui       14         Import.goui       15 rpcm.xlsxsetname("tild.X", tild.X)         Import.xlsxsetname("tild.X", tild.X)         Import.stassetname("tild.X", tild.X)         Import.stass                                                                                                    |                                 | i-6         | i-5           | i-4        | -0            | i-2 i-    | i-1          | v               |           |                |                                                     | opro                                                |
| By Parture of the second sectors of the second sectors of      | 5                               | /           | 1             |            |               | /         | /            |                 |           |                |                                                     |                                                     |
| Particle style         13 rpgn.xlsxsetname ("hat.delta", t(delta))         14         15 rpgn.xlsxsetname ("tild.X", tild.X)         16 rpgn.xlsxsetname ("tild.X", tild.X)         17         18 Results_template.xlsx         16 rpgn.xlsxsetname ("tild.X", tild.X)         17         18 Results_template.xlsx         16 rpgn.xlsxsetname ("tild.X", tild.X)         11         200         201         201         201         202         300         460,25         480,87         487,00         481,10         10         11         12         13         14         500         14         500         15         14         500         14         500         15         16         400         17         18         200         19         200         100         11         12         13         14 <td>_</td> <td></td> <td></td> <td></td> <td></td> <td></td> <td></td> <td></td> <td></td> <th></th> <td></td> <td></td>                                                                                                    | _                               |             |               |            |               |           |              |                 |           |                |                                                     |                                                     |
| Image: Console       14         Image: Console       14         Image: Console       15         Image: Console       17         Image: Console       15         Image: Console       17         Image: Console       17         Image: Console       17         Image: Console       17         Image: Console       17         Image: Console       17         Image: Console       17         Image: Console       17         Image: Console       17         Image: Console       17         Image: Console       17         Image: Console       19         Image: Console       19         Image: Console       10         Image: Console       11         Image: Console       11         Image: Console       12         Image: Console       13         Image: Console       13         Image: Console       13         Image: Console       19         Image: Console       100         Image: Console       100                                                                                                    | _                               |             |               |            |               |           |              |                 |           |                |                                                     | ieters.pgui                                         |
| Is regults template.xlsx       15 rpgm.xlsxsetuame("tild.X", tild.X)         Image: starting starting starting starting httpd help serverdone       16 rpgm.xlsxsetuame("tild.X", tild.X)         Image: starting httpd help serverdone       Image: starting httpd help serverdone                                                                                                    | _                               |             |               |            |               |           |              |                 |           |                |                                                     | 1                                                   |
| Particular State       17         10         11         12         13         14         15         16         17         18         17         18         10         11         12         13         14         50         16         400         17         18         10         17         18         10         12         13         14         50         16         400         17         300         17         18         19         200         100                                                                                                    | _                               |             | -             |            |               |           |              | Y2012           |           | ov"))          |                                                     |                                                     |
| Image: Non-Stating R1       Image: Non-Stating R1       Image: Non-Statin                                                                                                    | 1                               |             |               |            |               |           | 310          | Y2013           |           | 5A //          |                                                     |                                                     |
| R Console       Filter filenames         > [Starting R]         R version 2.15.2 (2012-10-26)         starting httpd help serverdone         >                                                                                                    | _                               |             |               |            |               |           |              |                 |           |                | 18                                                  | 1                                                   |
| Image: Image:      |                                 | -           | nal coste     | of the fir | Jution        | nated evo | Estin        |                 |           |                |                                                     |                                                     |
| Filter filenames       Im       Im                                                                                                    |                                 | ,           | iai costs     | of the fil | Jucion        | nateueve  | Lotin        |                 |           |                |                                                     |                                                     |
| Filter filenames       Image: Console       500                                                                                                    |                                 |             |               |            |               |           | 500          | (               |           |                |                                                     |                                                     |
| Filter filenames       Image: Console       Image: Console                                                                                                    |                                 |             |               |            |               |           | 00           |                 |           |                |                                                     |                                                     |
| Image: Second second second      |                                 | -Y2008      |               |            |               |           |              |                 |           |                |                                                     |                                                     |
| R Console     Image: Second second seco |                                 | -Y2009      |               |            |               |           | 00           | 4               |           |                |                                                     |                                                     |
| R Console     18     18     18       > [Starting R]<br>R version 2.15.2 (2012-10-26)<br>starting httpd help serverdone     19     200     — Y2011       20     20     100     — Y2012       21     100     — Y2013                                                                                                    |                                 |             | _             |            |               |           | 300          |                 |           | 4              | <                                                   |                                                     |
| > [starting k]     20     20                                                                                                    |                                 |             |               |            |               |           | - <i>1</i>   | ļ `             |           | ₽×             |                                                     |                                                     |
| starting httpd help serverdone                                                                                                    |                                 |             |               |            |               |           | 200          |                 |           |                |                                                     |                                                     |
| >Y2013                                                                                                    |                                 | -Y2012      |               |            |               |           | .00          |                 |           |                |                                                     |                                                     |
|                                                                                                    |                                 | -Y2013      | _             |            |               |           |              |                 |           |                |                                                     |                                                     |
|                                                                                                    |                                 | - r         |               |            | 1             | 1 1       | 0 +          |                 |           |                |                                                     |                                                     |
|                                                                                                    |                                 | <b>F</b>    | 6             | 5          | 3 4           | 2 3       | 1            |                 |           |                |                                                     |                                                     |
|                                                                                                    |                                 |             |               |            |               |           |              |                 |           |                |                                                     |                                                     |
| Enter a command                                                                                                    | 16/                             |             |               |            |               |           |              |                 |           |                |                                                     |                                                     |
| Prêt 🔚 🔲 100 % 🕞                                                                                                    | 16/<br>▶□                       |             |               |            |               | esults 🖓  | Estimators R | / Inputs / I    |           |                |                                                     | command                                             |

# Software integration

- One version of R and MiKTeX installed by network
- Can use every version of R and MiKTeX
- Once the installation is done, no maintenance for IT